### **RANDOX Hitna sigurnosna obavijest** 55 Diamond Road Crumlin

Randox Laboratories Ltd United Kingdom BT29 4QY [technical.services@randox.com](mailto:technical.services@randox.com) Tel.: +44 (0) 28 9445 1070

**Datum izdavanja:** 4. studenoga 2021.

**Oznaka pritužbe:** REC540 **Vrsta radnje:** Izmjena proizvoda

### **Pojedinosti o zahvaćenim proizvodima:**

Prema našoj evidenciji, vaša ustanova možda je primila sljedeći proizvod.

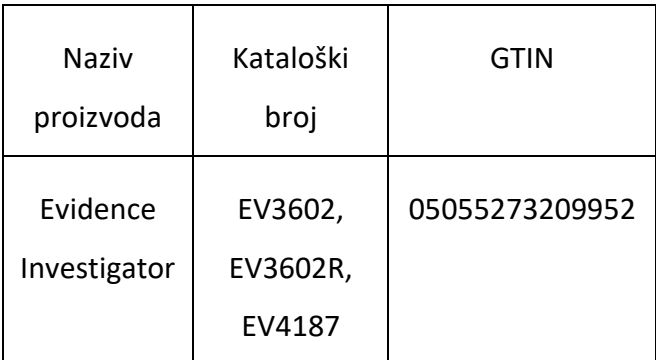

### **Svrha kontakta:**

Društvo Randox primilo je izvješća o problemima sa softverom koji su detaljnije opisani u odjeljku s popravcima softvera. Problemi označeni brojem 1 i 2 potječu iz pritužbi kupaca te se odnose na sve testove iz izbornika s testovima, problem označen brojem 3 otkriven je tijekom internog testiranja i odnosi se samo na višestruki test za otkrivanje spolno prenosivih bolesti (STI), a problem označen brojem 4 otkriven je tijekom internog testiranja kontrole kvalitete (QC) proizvodnje i ne utječe na instrumente u polju.

Verzija softvera Evidence Investigator 2.2.0 sada je dostupna s popravcima, ažuriranjima i poznatim problemima koji su detaljnije opisani u nastavku:

Randox Laboratories Ltd **Hitna sigurnosna obavijest** 55 Diamond Road Crumlin United Kingdom BT29 4QY [technical.services@randox.com](mailto:technical.services@randox.com) Tel.: +44 (0) 28 9445 1070

### • **Popravci softvera:**

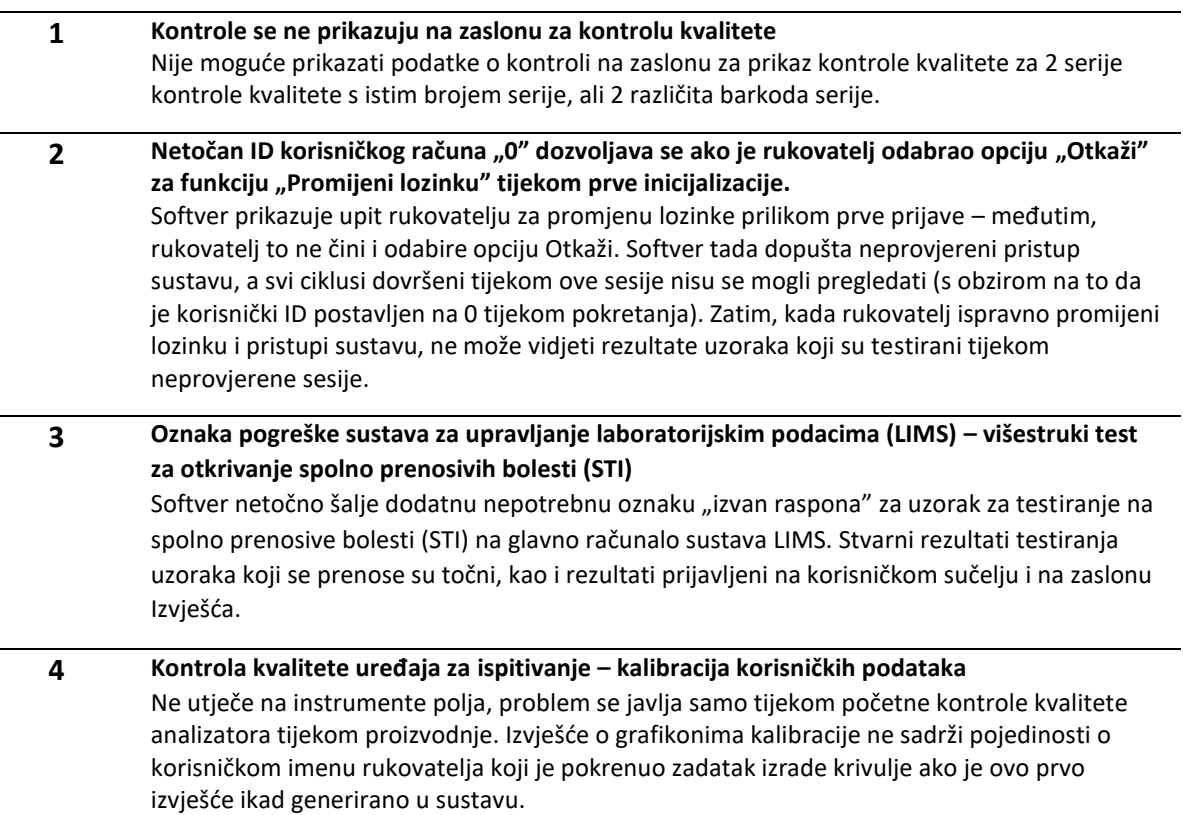

**Hitna sigurnosna obavijest** 55 Diamond Road Crumlin

Randox Laboratories Ltd

United Kingdom BT29 4QY [technical.services@randox.com](mailto:technical.services@randox.com) Tel.: +44 (0) 28 9445 1070

• **Ažuriranja softvera:** 

### **Hitna sigurnosna obavijest** 55 Diamond Road Crumlin

Randox Laboratories Ltd

United Kingdom BT29 4QY [technical.services@randox.com](mailto:technical.services@randox.com) Tel.: +44 (0) 28 9445 1070

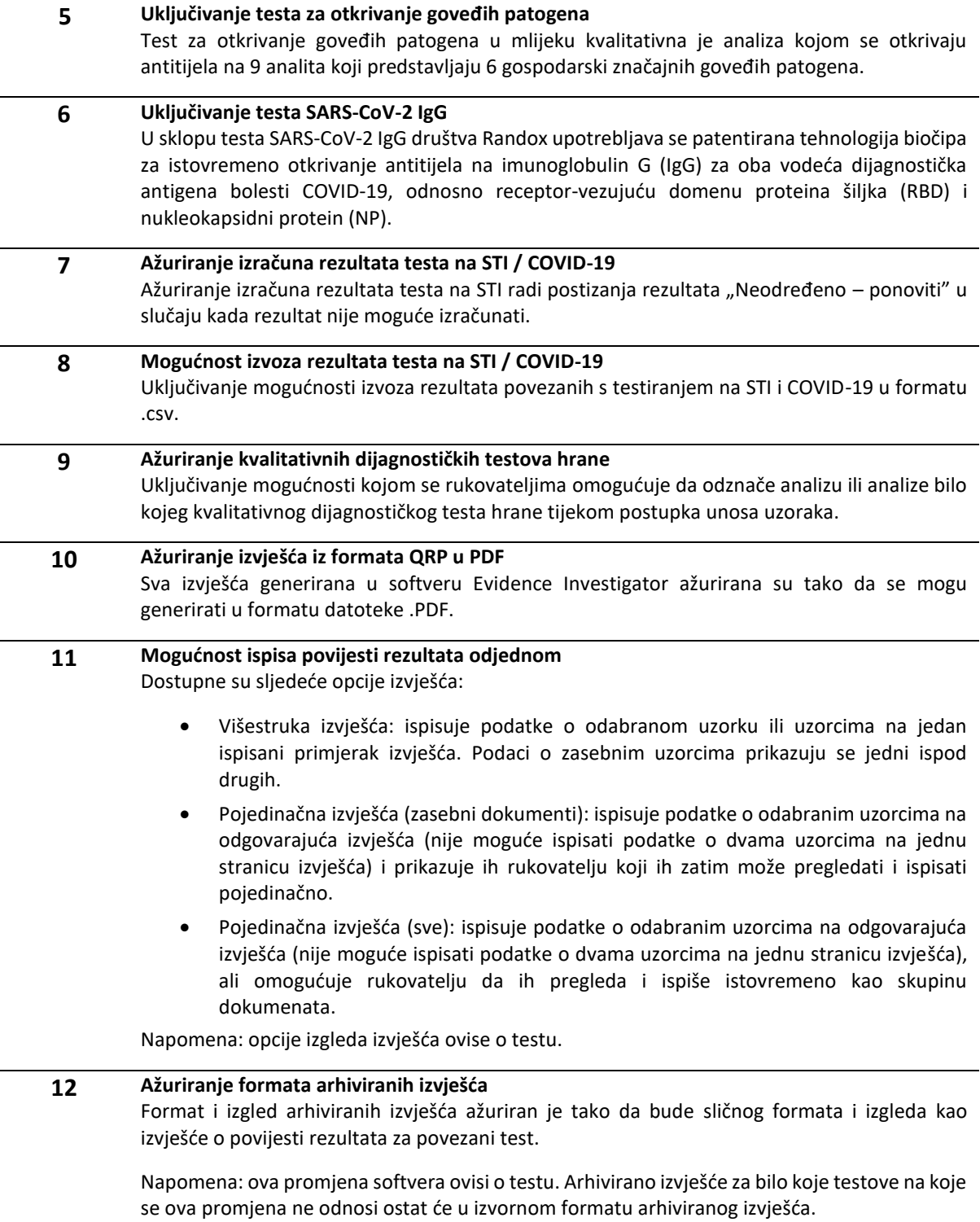

### **Hitna sigurnosna obavijest** 55 Diamond Road Crumlin

Randox Laboratories Ltd United Kingdom BT29 4QY [technical.services@randox.com](mailto:technical.services@randox.com) Tel.: +44 (0) 28 9445 1070

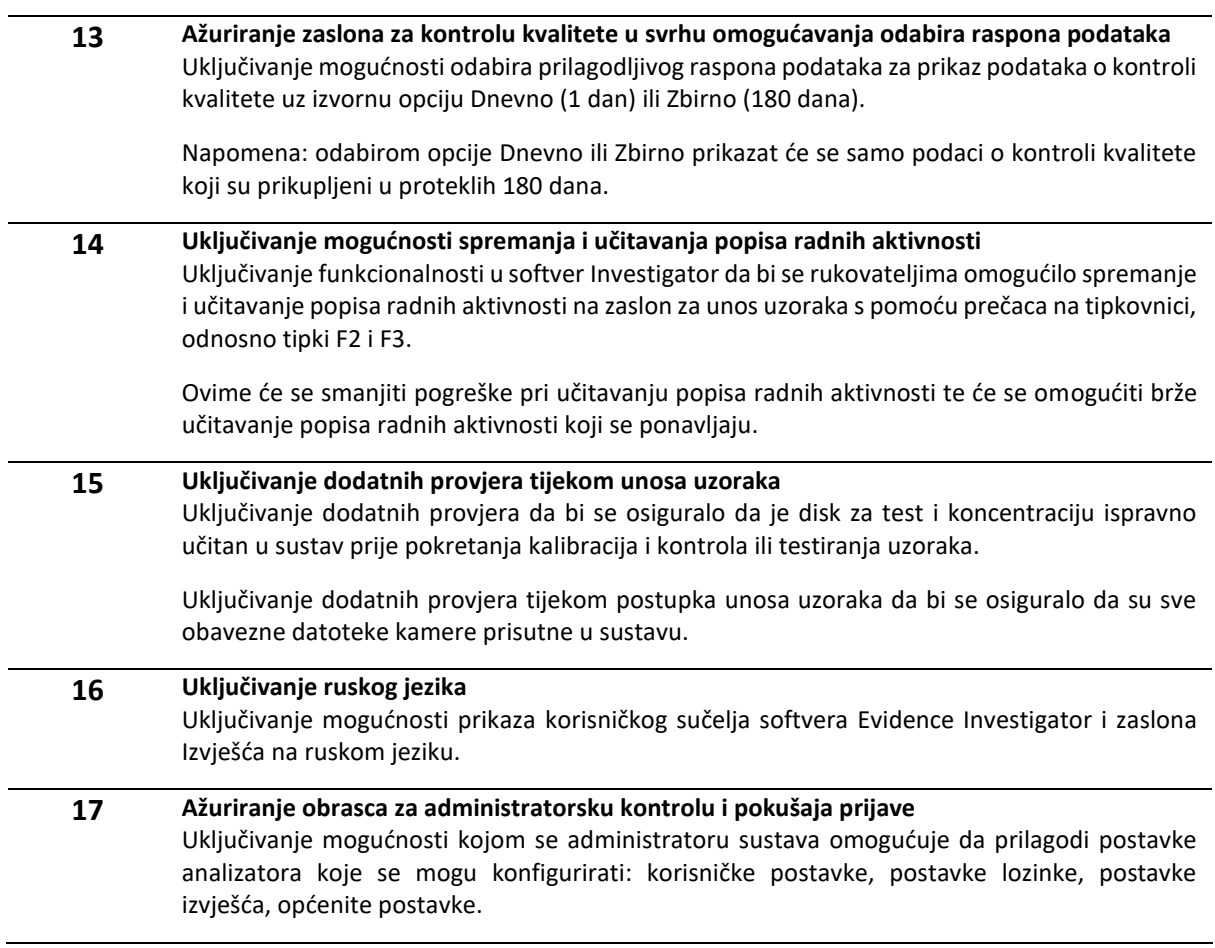

### • **Poznati problemi s izdavanjem ovog softvera koji nisu ispravljeni:**

### **Hitna sigurnosna obavijest** 55 Diamond Road Crumlin

Randox Laboratories Ltd United Kingdom BT29 4QY [technical.services@randox.com](mailto:technical.services@randox.com) Tel.: +44 (0) 28 9445 1070

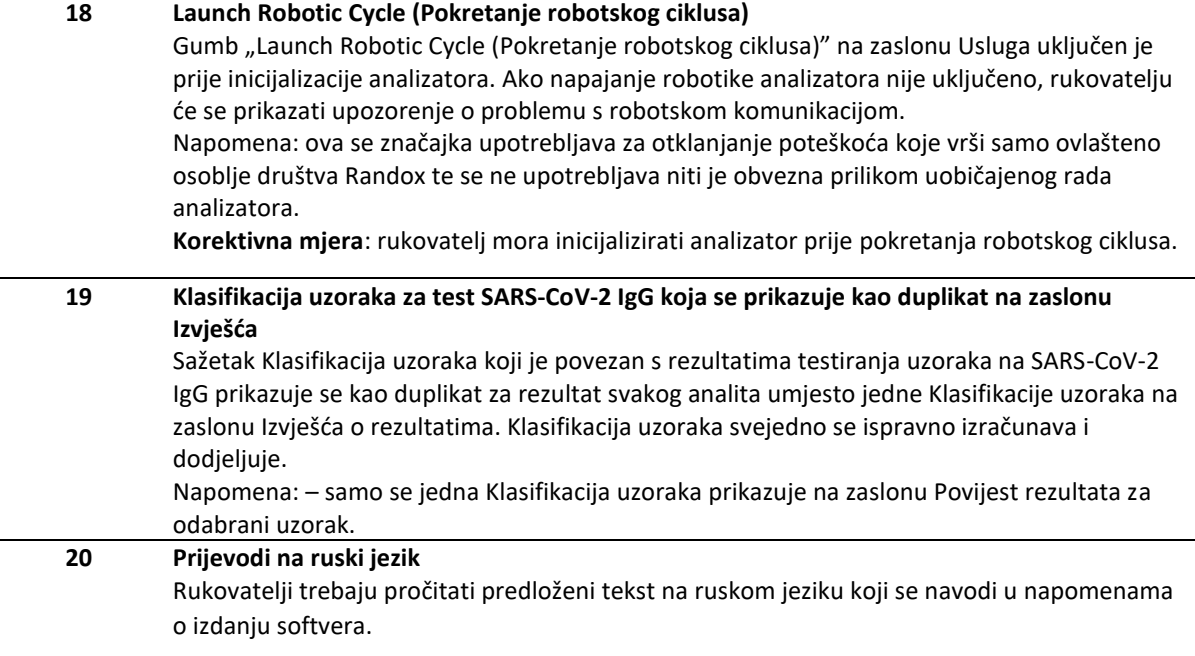

#### **Rizik za zdravlje:**

Nema rizika za zdravlje, moguće kašnjenje u izvješćivanju o rezultatima.

### **Radnje koje treba poduzeti:**

- Za dodatne informacije pogledajte isporučene napomene o izdanju softvera.
- Izvršite obveznu nadogradnju softvera. Pošaljite upit na adresu e-pošte [technical.servies@randox.com](mailto:technical.servies@randox.com) za poveznicu na uslugu OneDrive gdje se nalaze datoteke za ažuriranje softvera.
- Ispuniti obrazac za odgovor 12187-QA i poslati ga na adresu [technical.services@randox.com](mailto:technical.services@randox.com) u roku od pet radnih dana.

Distribucija sigurnosne obavijesti: Pošaljite kopiju sigurnosne obavijesti svim zahvaćenim klijentima i osobama unutar svoje organizacije koji moraju biti upoznati s njezinim sadržajem.

Ispričavamo se za eventualne poteškoće. Hvala vam na strpljenju i razumijevanju. Ako imate bilo kakvih pitanja ili nedoumica, obratite se tehničkoj službi tvrtke Randox.

### **Potpisom potvrđujem da je ova obavijest dostavljena odgovarajućoj regulatornoj agenciji**

Stranica **6** od **6**